# **22BEAS303 WEB DESIGNING AND INTERNET APPLICATIONS**

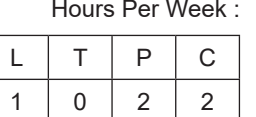

**PREREQUISITE KNOWLEDGE:** Basics of computer languages.

# **COURSE DESCRIPTION AND OBJECTIVES:**

The basic of this course is to familiarize the students with the basic concepts of web, animation

modules and to impart knowledge about basic design process of animation.

# **MODULE-1**

### **UNIT-1 4L+0T+8P=12 Hours**

# **BASIC PRINCIPLES:**

Basic principles in developing a web designing, Planning process, Five Golden rules of web designing.

**UNIT-2 4L+0T+8P=12 Hours**

# **WEB DESIGN:**

Designing navigation bar, Page design, Home Page Layout, Design Concept. Basics in Web Design.

## **PRACTICES:**

- FLASH: Animation concept FPS.
- Understanding animation for web, Flash interface.
- Working with tools, DREAM WEAVER.
- Exploring Dreamweaver Interface, Planning & Setting Web Site Structure.
- Working with panels, Understanding and switching views, Using property inspector.
- Formatting text, JAVA SCRIPT: Working with alert, confirm and prompt.

# **MODULE-2 UNIT-1 4L+0T+8P=12 Hours**

# **INTERNET HISTORY:**

Brief History of Internet, World Wide Web , creation of a web site, Web Standards.

# **WEB PAGES: :**

Audience requirement. Introduction to Java Script, variables & functions, working with alert, confirm and prompt, Connectivity of Web pages with databases; Project.

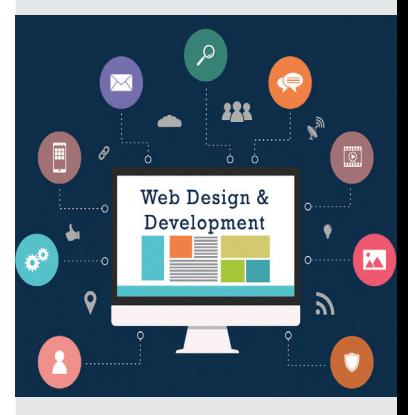

**Source** https://aplihs.in/web-designing/

# **UNIT-2 4L+0T+8P=12 Hours**

### **SKILLS:**

- 9 *Design basic html pages required for desired application.*
- 9 *Create animation projects.*

# **PRACTICES:**

- Understanding loop, arrays, Creating rollover image.
- Working with operator, GIF ANIMATION: Learning to use FTP Setting FTP.
- Uploading of site, Using Control panel, FTP UPLOADING SITE.
- Understanding gif animation interface, Knowing GIf file format.
- Creating basic web banners.
- Creating web banners with effects.
- Creating animated web buttons.

# **COURSE OUTCOMES:**

Upon successful completion of this course, students will have the ability to:

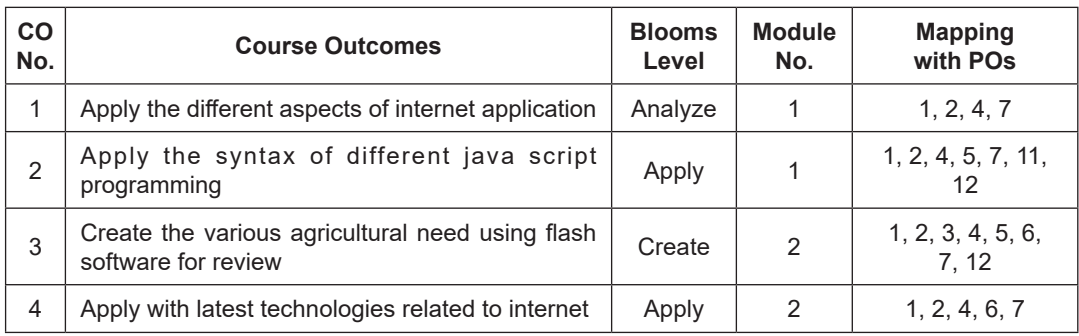

# **TEXT BOOKS:**

1. Jennifer Niederst Robbins "Developing web design" latest edition, 2006.

# **REFERENCE BOOKS:**

- 1. Frain and Ben Responsive Web Design with HTML5, 2008.
- 2. Nicholas c. Zakas. Java Script for Web Developers, 2009.
- 3. George Q. Huang, K. L Mak. "Internet Applications in Product Design and Manufacturing" 2009.